# **/ Estudio de Caso**

"The more you understand, the less you have to remember."

- Craig A. McCraw

A continuación se presenta un caso de estudio que siguió las metodologías propuestas y buenas prácticas recomendadas en el presente trabajo.

## **Ubícate!**

Ubícate! es una aplicación que facilita el uso de sistemas de transporte colectivo en la Ciudad de México. Utiliza los servicios de posicionamiento GPS para ubicar las estaciones cercanas al usuario y le presenta rutas cómodas y cortas para viajar entre dos estaciones de Metro, Metro-Bús, Tren Ligero y Tren Suburbano.

## **Inventando el Producto**

Siguiendo los pasos propuestos en la sección "Hacer un Producto de Software Valioso" del primer capítulo, el producto fue ideado de la siguiente forma:

**1. Fijar las necesidades del consumidor**

Este producto responde a varias necesidades comunes que tienen los usuarios de transporte colectivo. Entre ellas:

- A. Ubicar las estaciones de transporte colectivo más cercanas.
- B. Obtener la ruta más rápida para llegar a un destino sin necesidad de consultar los mapas de todas las redes, los cuales muchas veces no están disponibles y sin necesidad de pedir consejo a usuarios más expertos.
- C. Evitar que las personas sin experiencia se pierdan o tomen rutas equivocadas que les consuman tiempo valioso.
- D. Mejorar la portabilidad de los mapas y solucionar la incomodidad de su uso.

El mercado objetivo de la aplicación son todos los usuarios de los sistemas de transporte colectivo de la Ciudad de México, así como turistas que visiten la ciudad y que cuenten con un dispositivo iPhone o iPod Touch.

**2. Definir el conjunto de acciones que el artefacto de software hará**

De entre todas estas necesidades, la primera versión del producto, se acotó a resolver los puntos B, C y D: Presentando al usuario información detallada de cómo llegar de una estación a otra de la forma más corta o cómoda posible.

**3. Determinar funciones específicas**

Definidas las acciones del artefacto de software y su valor para el usuario, se proponen las funciones específicas del mismo:

• La aplicación computará y mostrará, con lujo de detalle, instrucciones para tomar la ruta más corta entre dos estaciones de cualquier servicio. Estos detalles incluirán cambios de línea o servicio, dirección de los trenes y autobuses e indicaciones de en qué estación bajar o dónde volver a abordar.

• El usuario deberá poder seleccionar de forma rápida y cómoda cualquier estación de los servicios de transporte público de la ciudad. Este listado deberá organizar las estaciones de forma que puedan ser accedidas rápidamente (orden alfabético y servicio de búsqueda), además de poder presentar las estaciones categorizadas por línea y en su orden original.

La forma de lograr esto fue desarrollar un agente de inteligencia artificial que resolviera la ruta mínima entre dos nodos de los sistemas de transporte considerando dirección de los trenes o autobuses y transbordos entre líneas y sistemas. Al final esta ruta resultante es analizada para obtener todas las indicaciones acerca de las líneas, dirección de los transbordos, etc.

## **Planeación del Producto**

Esta aplicación fue realizada por un solo individuo (el autor de este trabajo) durante un periodo de 3 semanas. Se utilizó Scrum y se invirtieron aproximadamente 16 puntos de trabajo por semana. A continuación las historias descritas junto con su dificultad por puntos, el orden en el que están (de izquierda a derecha y de arriba abajo) es su orden de prioridad:

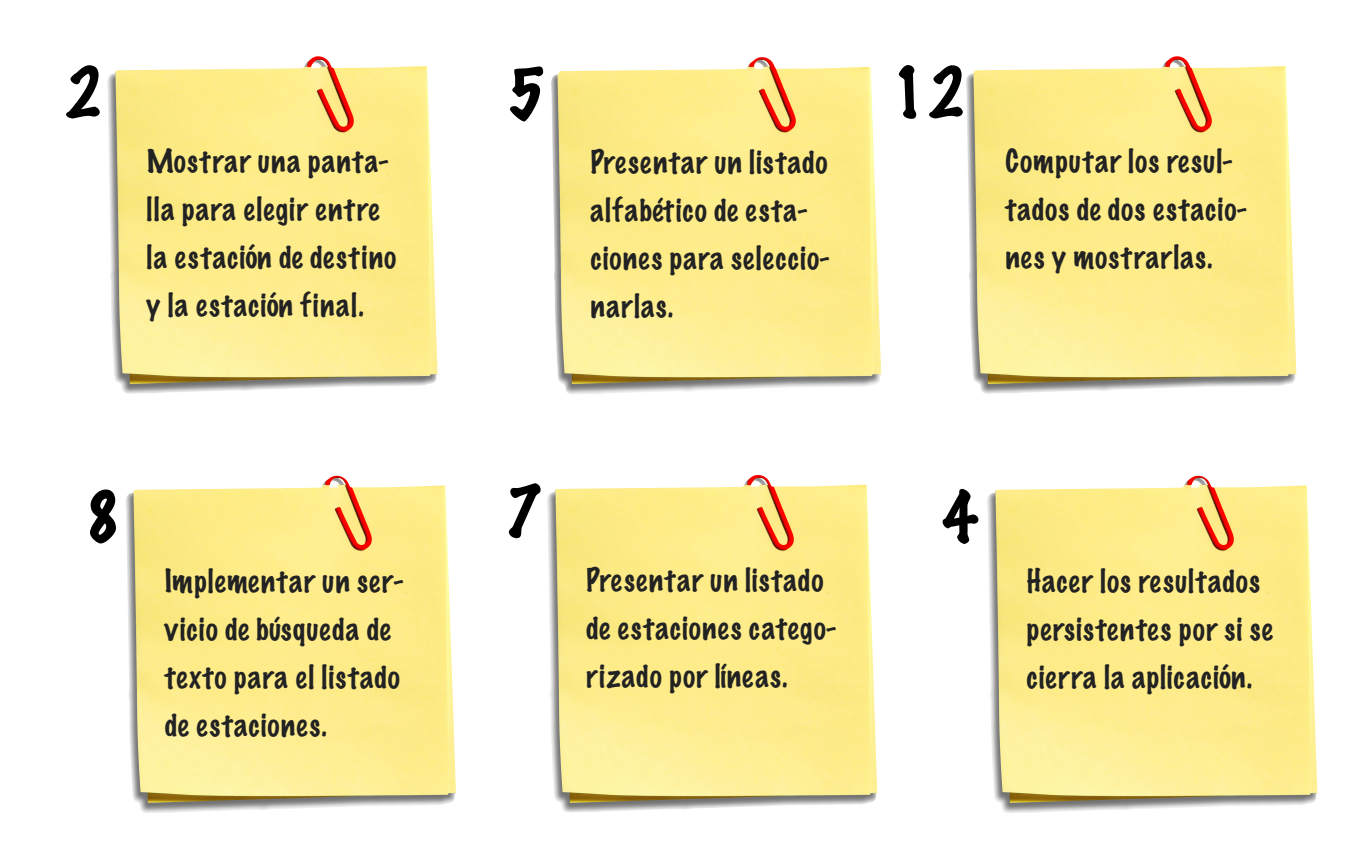

## **Interfaces de Usuario**

El capítulo de "Interfaces de Usuario" sugiere una estrategia de 5 pasos para lograr una buena interfaz. Los primeros dos pasos (conocer al usuario y definir la funcionalidad) ya han sido definidos anteriormente, por lo que puede procederse a proponer la presentación y asignar las acciones.

#### **Proponer la Presentación y Asignar Acciones**

La forma más divertida y mágica de proponer la presentación de una aplicación es utilizando recortes de papel y notas Post-It junto con plumones de colores. Esta técnica sencilla permite centrarse en la estructura del contenido y la naturaleza misma del papel es una invitación a la experimentación y el cambio.

Como fue mencionado en el capítulo de interfaces, casi al mismo tiempo se definen las acciones que pueden efectuarse en cada presentación.

Para la aplicación de este caso de estudio se realizó de la siguiente manera:

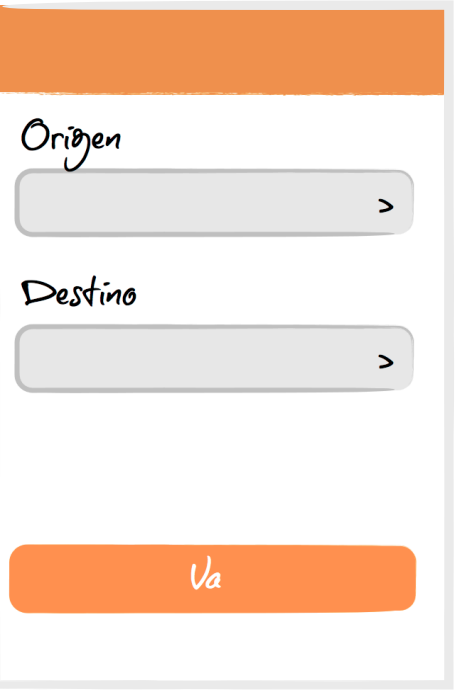

#### **Pantalla Inicial**

#### **Acciones**

- Mostar el listado de estaciones
- Computar Ruta

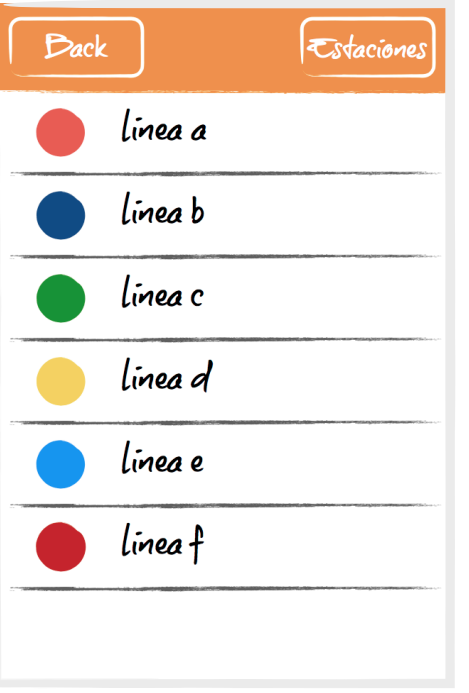

#### **Selección de Líneas**

#### **Acciones**

- Seleccionar una línea y mostrar las estaciones de esa línea.
- Mostar el listado alfabético de estaciones
- Regresar a la pantalla anterior sin seleccionar nada.

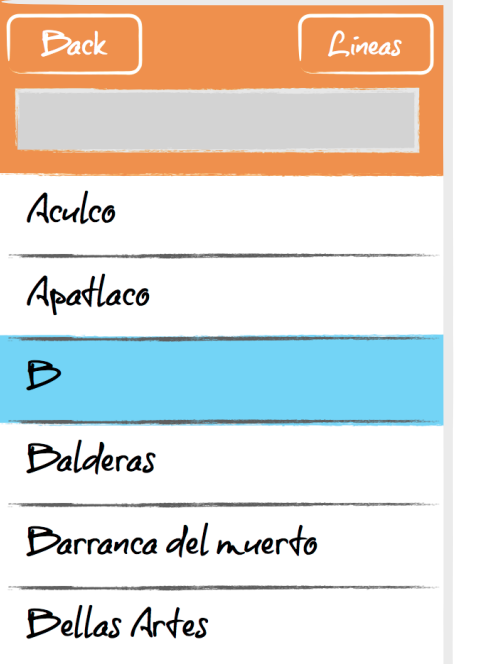

#### **Selección de Estaciones**

#### **Acciones**

- Seleccionar una estación.
- Buscar una estación por texto.
- Ver el listado de líneas.
- Regresar a la pantalla Inicial

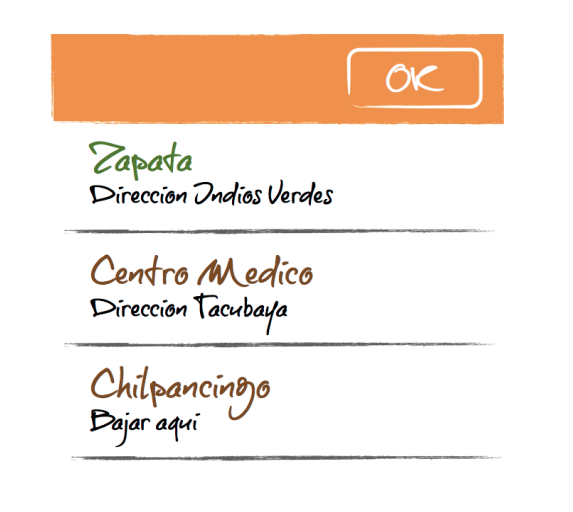

#### **Resultados**

**Acciones**

- Regresar a la pantalla inicial.
- Término de la aplicación: Guardar los resultados.

Considerando que la aplicación podría ser utilizada por turistas de la Ciudad de México, la interfaz también fue traducida a inglés.

## **Marketing**

Todos los elementos de la aplicación fueron diseñados y alineados para hacer referencia la Sistema de Transporte Colectivo Metro y darle a entender al usuario que la aplicación está relacionada con este servicio.

El nombre "Ubícate!" apela obviamente a la ubicación del espacio físico y está en español puesto que va dirigido a la audiencia de la Ciudad de México

El ícono utiliza la misma tipografía del Sistema de Transporte Colectivo Metro de la Ciudad de México y el color naranja apela al bien conocido color de sus trenes.

La Interfaz de Usuario utiliza los controles estándar de la plataforma, pero utilizando el color naranja para ser consistente.

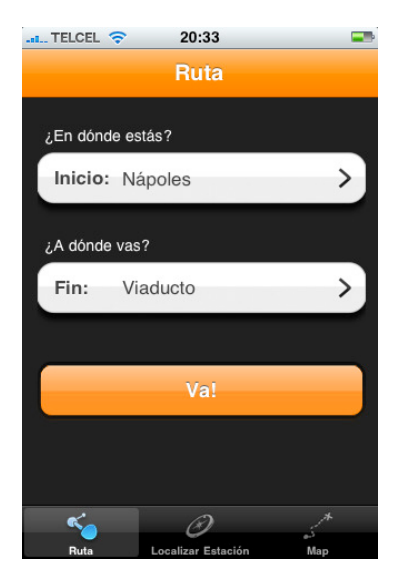

**UBICATE** 

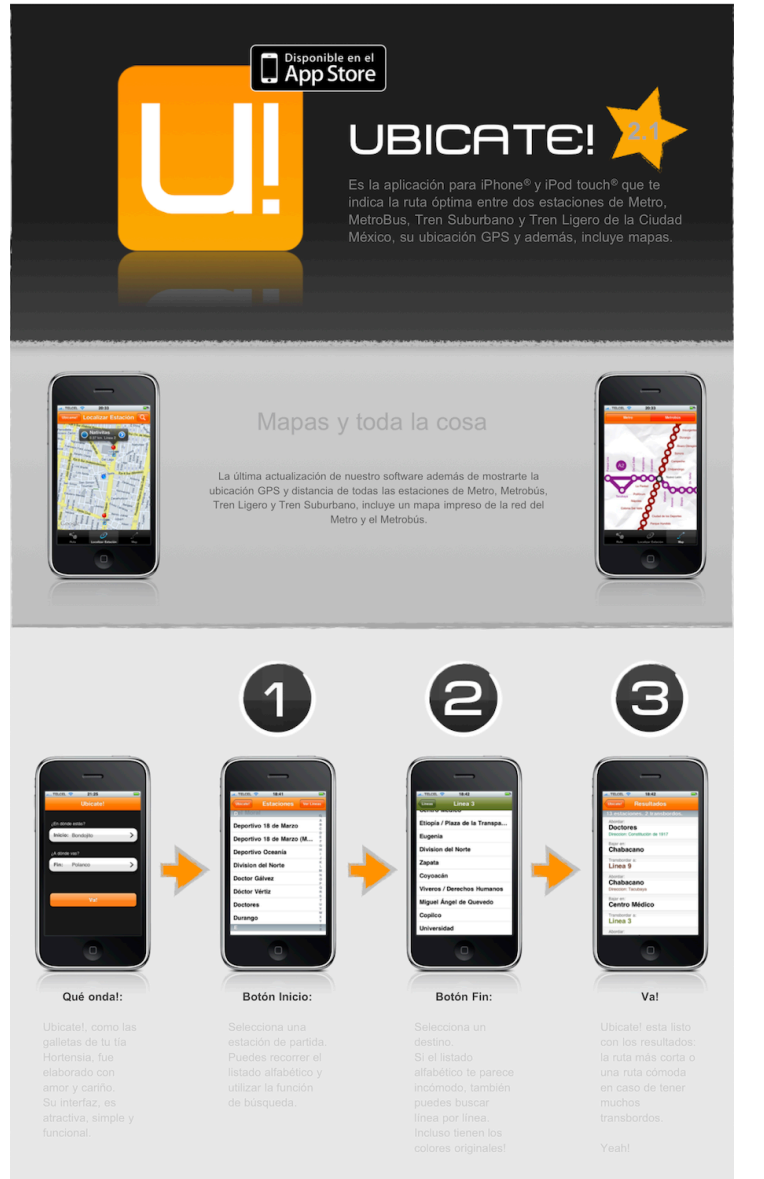

### **Website**

El website es breve y claro. Está presentado en español, porque la audiencia principal del producto es gente que vive en la Ciudad de México. La URL es simple y facil de recordar (mieldemaple.com/ubicate), haciendo referencia a la marca y al nombre del producto. En la parte superior, se encuentra un link a la tienda electrónica.

Respecto al contenido, se presenta una descripción detallada, pero simple de cómo utilizar el producto e información acerca de las últimas actualizaciones: mapas GPS y mapas de las líneas.

#### **Redes Sociales, etc:**

Al momento de publicar este producto (un año y medio), el componente de redes sociales no había sido suficientemente valorado, por lo que no se incluyeron dentro de la estrategia de marketing.

## **Publicación**

La publicación del producto consiste en afiliarse al programa de desarrollo de la plataforma y enviar el ejecutable final para su verificación y control de calidad por parte del personal de revisión de Apple.

Este proceso actualmente tarda alrededor de una semana, pero en realidad es un proceso simple que no debe despertar inseguridad alguna.

## **Recepción y Resultados**

La aplicación fue recibida positivamente por los usuarios y presentada en la portada de la tienda App Store México por su calidad y utilidad hacia ellos.

Reseñas en otros sitios, señalan también un buen resultado. Hasta el momento el producto ha logrado algunos miles de ventas y se ha portado a la plataforma de Nokia por su papel en el mercado de smartphones en México.

## **Historial de Actualizaciones**

Posteriormente a su lanzamiento, se realizaron las siguientes mejoras y actualizaciones, respondiendo a las necesidades explícitas del mercado y a la observación de la competencia.

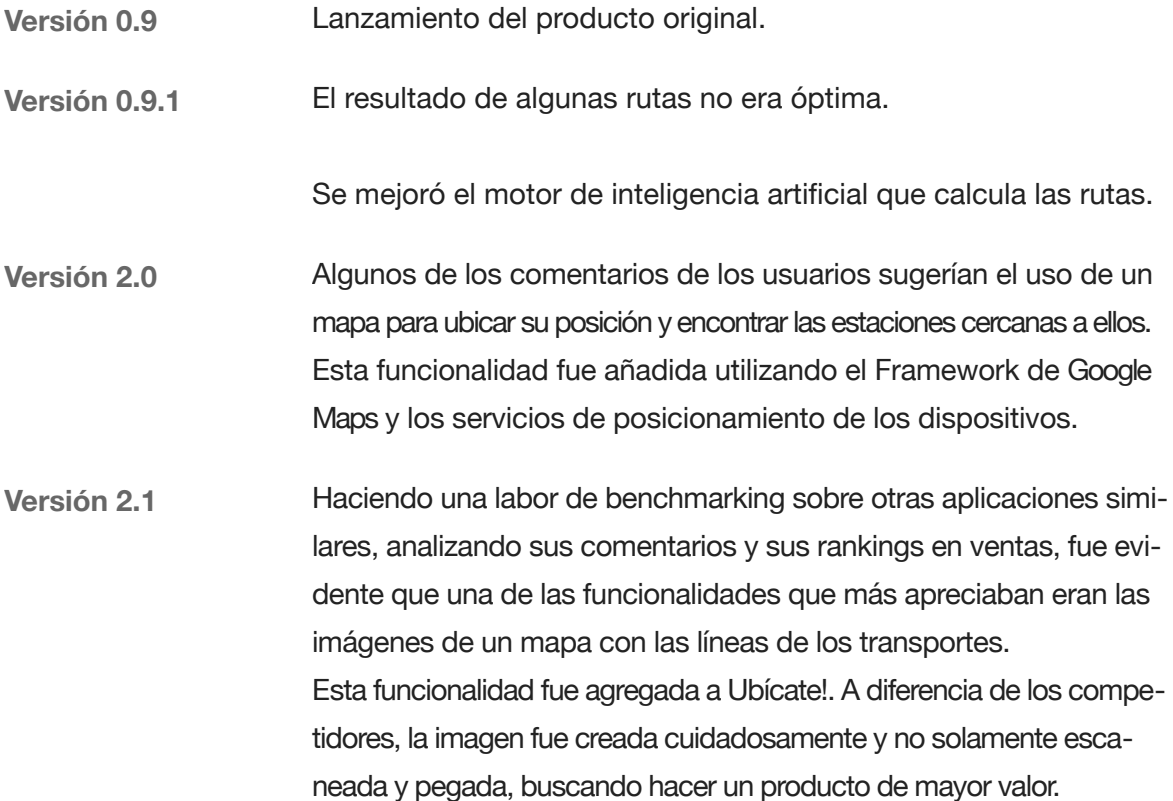